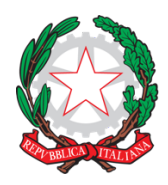

#### **ISTITUTO COMPRENSIVO STATALE "G. SANTINI"**

Via Valmarana, 33 - 35027 NOVENTA PADOVANA (PD)

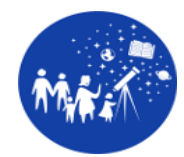

Tel. 049/625160 e-mail: pdic84700v@istruzione.it – pec: pdic84700v@pec.istruzione.it

C.F. 80020960284 – C.U.U.: UFK0MW

www.icsantini.edu.it

# **REGOLAMENTO AULA**

# **NORME GENERALI**

L'aula della scuola è un bene comune, pertanto si ricorda che la cura e la tutela delle attrezzature sono condizioni indispensabili, sia per il loro utilizzo e per mantenere l'efficienza degli strumenti, sia nel rispetto di tutti gli utilizzatori.

#### **Art. 1**

I docenti sono responsabili della gestione dell'aula, avendo cura degli arredi, delle attrezzature e dei sussidi presenti.

#### **Art. 2**

Durante le attività curricolari l'utilizzo delle attrezzature da parte della classe **è consentito solo** alla presenza del docente che svolge la lezione.

#### **Art. 3**

L'utilizzo per attività extracurricolari da parte di studenti o altri soggetti è consentito solo alla presenza di un docente che si assume la responsabilità di gestire la strumentazione tecnologica e di vigilare sul suo corretto utilizzo.

#### **Art. 4**

Se un docente intende usare il proprio portatile per collegarlo alla smart board dovrà utilizzare esclusivamente lo smart mirror e non scollegare alcun tipo di cavo dal p.c.

#### **Art. 5**

Il docente, al termine della propria lezione, dovrà disconnettere il proprio account dal sistema operativo lasciando acceso il computer per il docente dell'ora successiva. Il docente dell'ultima ora è tenuto a spegnere correttamente tutti i device.

#### **Art. 6**

Nel caso in cui il docente utilizzi il carrello mobile con i chromebook e\o la dotazione per la robotica, deve assicurarsi che tutti gli strumenti siano spenti e riposti con cura nella loro collocazione iniziale.

### **Art. 7**

Per favorire la massima efficienza e la tutela dei dispositivi, ogni docente avrà cura di non salvare sul desktop del computer i file prodotti nel corso della lezione.

#### **Art. 8**

Sia i docenti che gli alunni devono assicurarsi, prima dell'uscita, di aver effettuato il logout dal proprio account.

#### **Art. 9**

In caso di forte temporale e/o di non costante erogazione della corrente elettrica è consigliabile non utilizzare le apparecchiature dell'aula e spegnerle.

#### **Art. 10**

È assolutamente vietato spostare le apparecchiature informatiche dalla loro collocazione originaria. L'aula va mantenuta in ordine collocando, alla fine dell'ultima ora, il telecomando della lavagna nel cassetto della cattedra e la penna nell'apposito spazio.

#### **Art. 11**

É vietato consumare cibi o bevande mentre si utilizzano gli strumenti informatici.

## **NORME COMPORTAMENTALI PER I DOCENTI**

Al fine di evitare il danneggiamento delle attrezzature poste nell'aula e di garantirne un uso controllato, corretto e sicuro si invitano i docenti a:

- utilizzare le macchine e i materiali presenti in aula per scopi didattici
- accedere alla rete per comprovata valenza didattica
- segnalare con tempestività eventuali guasti e/o anomalie, con indicazione della tipologia, al docente responsabile delle dotazioni informatiche
- non staccare cavi di alimentazione, di connessione in rete o altro
- utilizzare memorie removibili solo dopo avere effettuato una scansione con un antivirus
- non installare, copiare, cancellare e alterare in qualsiasi modo il software delle macchine
- non scaricare o copiare materiale protetto da diritti d'autore o non liberamente circolante
- seguire le indicazioni definite dal DPO nell'utilizzo del proprio account istituzionale
- salvare i propri file solo ed esclusivamente sul proprio account google drive.

# **NORME COMPORTAMENTALI PER GLI STUDENTI**

Al fine di evitare il danneggiamento delle attrezzature poste nell'aula e di garantirne un uso controllato, corretto e sicuro si invitano gli studenti a:

- non utilizzare le macchine/materiali per scopi diversi da quelli inerenti la lezione e indicati dal docente
- segnalare immediatamente eventuali guasti e/o anomalie al docente presente in aula
- non modificare in alcun modo l'hardware e il software di sistema
- non staccare cavi elettrici da ciabatte e prese così come i cavi di connessione alle periferiche
- non utilizzare memorie removibili prima che il docente abbia effettuato la scansione con l'antivirus
- non installare, copiare, cancellare e alterare qualsiasi file presente nel PC.

Si ricorda infine che è severamente vietato cancellare la propria cronologia di navigazione.